## Relief-Lack / partieller UV-Lack

## zählt für alle Formate

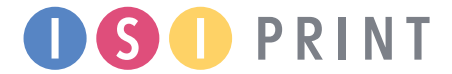

Allgemeiner Hinweis

Sie benötigen ein Layoutprogramm, mit dem Volltonfarben (Sonderfarben) als Farbmodus angelegt werden können (z.B. InDesign, Illustrator, QuarkXPress, CorelDraw, etc.), Office-Programme und Bildbearbeitungsprogramme sind bei diesem Produkt für die Druckdatenerstellung ungeeignet.

- Legen Sie zusätzlich zu den CMYK-Farbebenen eine Volltonfarbe als fünfte Farbebene an.
- Benennen Sie die Farbebene mit der Volltonfarbe «Relieflack»
- Die Druckdatei darf nur eine Volltonfarbe enthalten
- Die Volltonfarbe darf keine grafischen Effekte wie Farbverlauf, Schlagschatten, Transparenz usw. enthalten
- Die Volltonfarbe darf nicht randabfallend (im Beschnitt) angelegt sein
- Der Sicherheitsabstand der Volltonfarbe zum Endformat beträgt 3mm
- Gefalzte Produkte: Der Sicherheitsabstand der Volltonfarbe zur Falz beträgt 2mm

## Grafikelemente oder Flächen mit Volltonfarbe müssen auf die Funktion «Überdrucken EIN» eingestellt sein

Beim «Überdrucken» wird eine Farbschicht über eine andere Farbschicht gedruckt. Bei einer partiellen Lackierung wird die Lackschicht über eine Farbschicht aufgebracht.

## Achtung

Sollten die zu überdruckenden Flächen auf «Aussparen» eingestellt sein (diese Funktion ist oft standardmässig voreingestellt) kann das gewünschte Ergebnis nicht erzielt werden: Die untere Farbschicht würde dabei ausgespart, also nicht gedruckt, die obere Farbschicht bzw. der Lack würde auf das Papierweiss, bzw. dem Material direkt gedruckt werden. Sollte eine CMYK-Fläche oberhalb einer Lackfläche platziert sein (Objekt im Vordergrund), wird an dieser Stelle nicht gelackt sondern die CMYK-Fläche gedruckt.

Sonstige Vorgaben

- Schriftgrösse mindestens 12 Punkt
- Schriftstärken und Typografische Linien mindestens 3 Punkt (1mm)
- Positive Linien (Linie in Volltonfarbe) mindestens 3 Punkt (1mm)
- Negative Linien (Umfeld der Linie in Volltonfarbe) mindestens 6 Punkt (2mm)

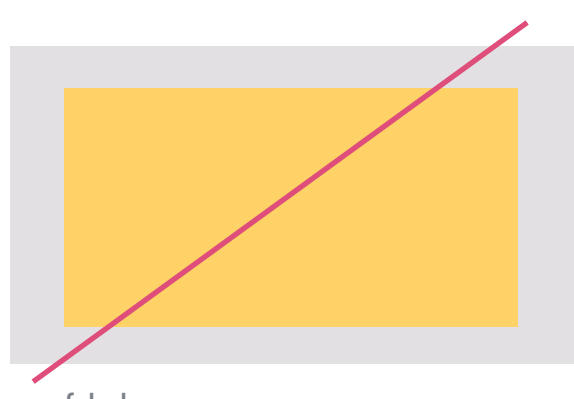

falsch (Farbe Gelb = UV-Lack, nicht auf «Überdrucken» gestellt)

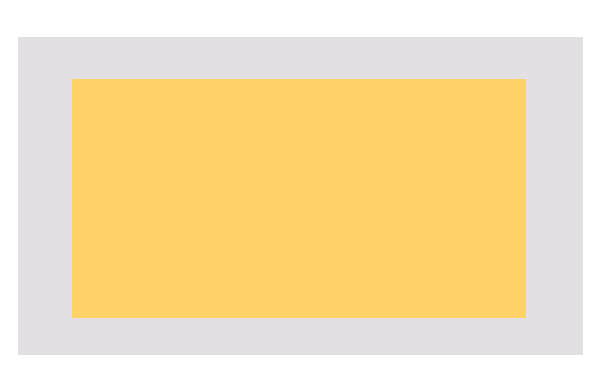

richtig (Farbe Gelb = UV-Lack, auf «Überdrucken» gestellt)